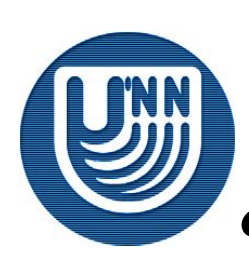

### **Нижегородский государственный университет им. Н.И.Лобачевского**

*Факультет Вычислительной математики и кибернетики*

# **Образовательный комплекс** *Введение в методы параллельного программирования*

**Лабораторная работа 1.**

## **Параллельные алгоритмы**

 **матрично-векторного умножения** 

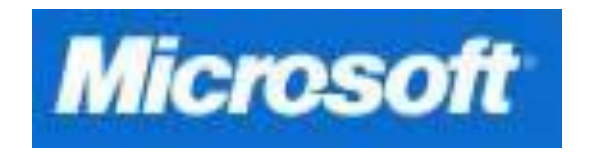

Гергель В.П., профессор, д.т.н. Кафедра математического обеспечения ЭВМ

## **Содержание**

#### **Упражнения:**

- ❑ Постановка задачи
- Реализация последовательного алгоритма умножения матрицы на вектор
- ❑ Способы распределения данных
- ❑ Разработка параллельного алгоритма, основанного на разделении матрицы по строкам
- ❑ Разработка параллельного алгоритма, основанного на разделении матрицы по столбцам
- ❑ Разработка параллельного алгоритма, основанного на блочном разделении матрицы

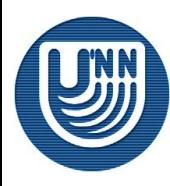

## **Упражнение 1: Постановка задачи…**

Умножение матрицы на вектор

$$
c = A \cdot b
$$

или

$$
\begin{pmatrix} c_0 \\ c_1 \\ c_{m-1} \end{pmatrix} = \begin{pmatrix} a_{0,0}, & a_{0,1}, & \dots, & a_{0,n-1} \\ a_{m-1,0}, & a_{m-1,1}, & \dots, & a_{m-1,n-1} \end{pmatrix} \begin{pmatrix} b_0 \\ b_1 \\ b_{n-1} \end{pmatrix}
$$

⮲ Задача умножения матрицы на вектор может быть сведена к выполнению *m* независимых операций умножения строк матрицы *A* на вектор *b*

$$
c_i = (a_i, b) = \sum_{j=0}^{n-1} a_{ij} b_j, \ 0 \le i < m
$$

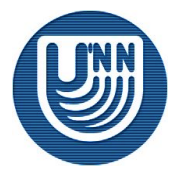

```
// Serial algorithm of matrix-vector multiplication
for (i = 0; i < m; i++) {
  c[i] = 0;for (j = 0; j < n; j++) {
    c[i] += A[i][j]*b[j]
 }
}
```
- ❑ Для выполнения матрично-векторного умножения необходимо выполнить *m* операций вычисления скалярного произведения
- ❑ Трудоемкость вычислений имеет порядок *O(mn)*

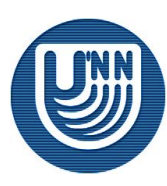

- ❑ **Поэтапная разработка последовательного алгоритма:**
	- Задание 1 Создание проекта **MatrixVectorMult**
	- Задание 2 Определение размеров объектов и ввод данных
	- Задание 3 Завершение процесса вычислений
	- Задание 4 Реализация умножения матрицы на вектор
	- Задание 5 Проведение вычислительных экспериментов

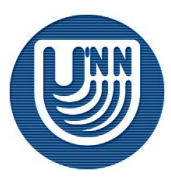

г.

#### ❑ **Задание 1** – Создание проекта **MatrixVectorMult**:

– Переменные, которые будут использоваться в программе:

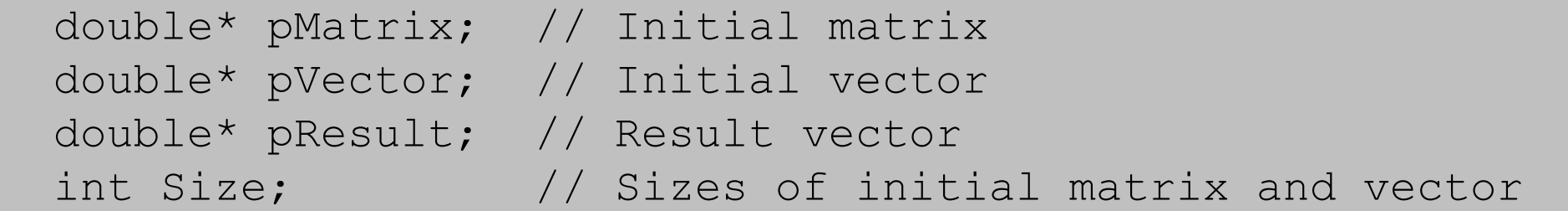

– Вывод начального сообщения и ожидание нажатия любой клавиши перед завершением выполнения приложения:

```
 printf ("Serial matrix-vector multiplication program\n");
 getch();
```
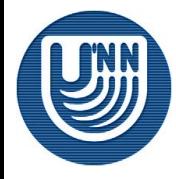

г.

- ❑ **Задание 2** Определение размеров объектов и ввод данных:…
	- Для задания исходных данных реализуем функцию *ProcessInitialization*:
		- определяет размеры матрицы и вектора,
		- выделяет память для всех объектов, участвующих в умножении (*pMatrix, pVector* и *pResult*),
		- задает значения элементов исходных матрицы и вектора

// Function for process intialization void **ProcessInitialization** (double\* &pMatrix, double\* &pVector, double\* &pResult, int &Size);

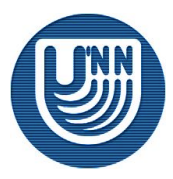

- ❑ **Задание 2** Определение размеров объектов и ввод данных:…
	- Определение значений элементов исходных матрицы и вектора по шаблону:

$$
pMatrix = \begin{pmatrix} 0 & 0 & 0 & 0 \\ 1 & 1 & 1 & 1 \\ 2 & 2 & 2 & 2 \\ 3 & 3 & 3 & 3 \end{pmatrix}, \, pVector = \begin{pmatrix} 1 \\ 1 \\ 1 \\ 1 \end{pmatrix}
$$

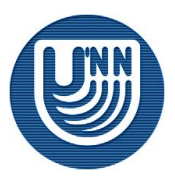

Н.Новгород, 2007 Основы параллельных вычислений: Умножение матрицы на вектор © Гергель В.П.

- ❑ **Задание 2** Определение размеров объектов и ввод данных:…
	- Функция для простого определения значений элементов исходных матрицы и вектора:

// Function for simple data initialization void **DummyDataInitialization** (double\* pMatrix, double\* pVector, int Size)

– Функция для задания значений элементов матрицы и вектора при помощи датчика случайных чисел:

// Function for random initialization of object elements void **RandomDataInitialization** (double\* pMatrix, double\* pVector,int Size)

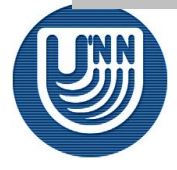

- ❑ **Задание 2** Определение размеров объектов и ввод данных:…
	- Для контроля правильности задания исходных данных необходимо разработать:
		- Функцию для форматированной печати матрицы *PrintMatrix*  (входные параметры - матрица *pMatrix*, количество строк *RowCount* и количество столбцов *ColCount*),
		- Функцию для форматированной печати вектора *PrintVector* (входные параметры - вектор *pVector* и количество элементов в векторе *Size*)

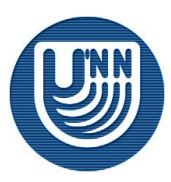

г.

- ❑ **Задание 2** Определение размеров объектов и ввод данных:
	- Контроль правильности выполнения этапа задания исходных данных:

C:\WINDOWS\system32\cmd.exe - SerialMatrixVector.exe

```
C:\MsLabs\SerialMatrixVector>SerialMatrixVector.exe
Enter size of the initial objects: 4
Chosen objects'size = 4
Initial Matrix
 0.00000.00000.00000.00001.0000
       1.0000
               1.0000 1.00002.0000 2.0000
       2.0000
2 - 00003.0000
3.0000
       3.0000
                       3 . 0000
nitial Vector
       1.0000 1.00001.0000 -.0000
```
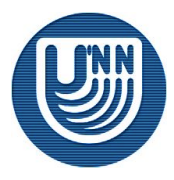

- ❑ **Задание 3** Завершение процесса вычислений:
	- Функция для корректного завершения процесса вычислений *ProcessTermination*:
		- Освобождает память, выделенную в ходе выполнения программы,
		- Входные параметры матрица *pMatrix* и векторы *pVector* и *pResult*

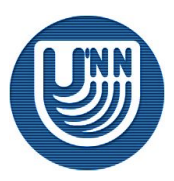

- ❑ **Задание 4** Реализация умножения матрицы на вектор:…
	- Функция *ResultCalculation* выполняет умножение матрицы на вектор в соответствии с алгоритмом, изложенным в упражнении 1:

```
// Function for matrix-vector multiplication
void ResultCalculation (double* pMatrix, double* pVector,
   double* pResult, int Size) {
   int i, j; // Loop variables
  for (i=0; i<Size; i++) {
    pResult[i] = 0;for (j=0; j<Size; j++)
      pResult[i] += pMatrix[i*Size+j]*pVector[j];
\qquad \qquad \}
```
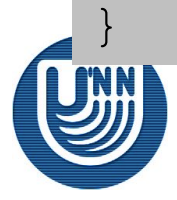

г.

#### ❑ **Задание 4** – Реализация умножения матрицы на вектор:

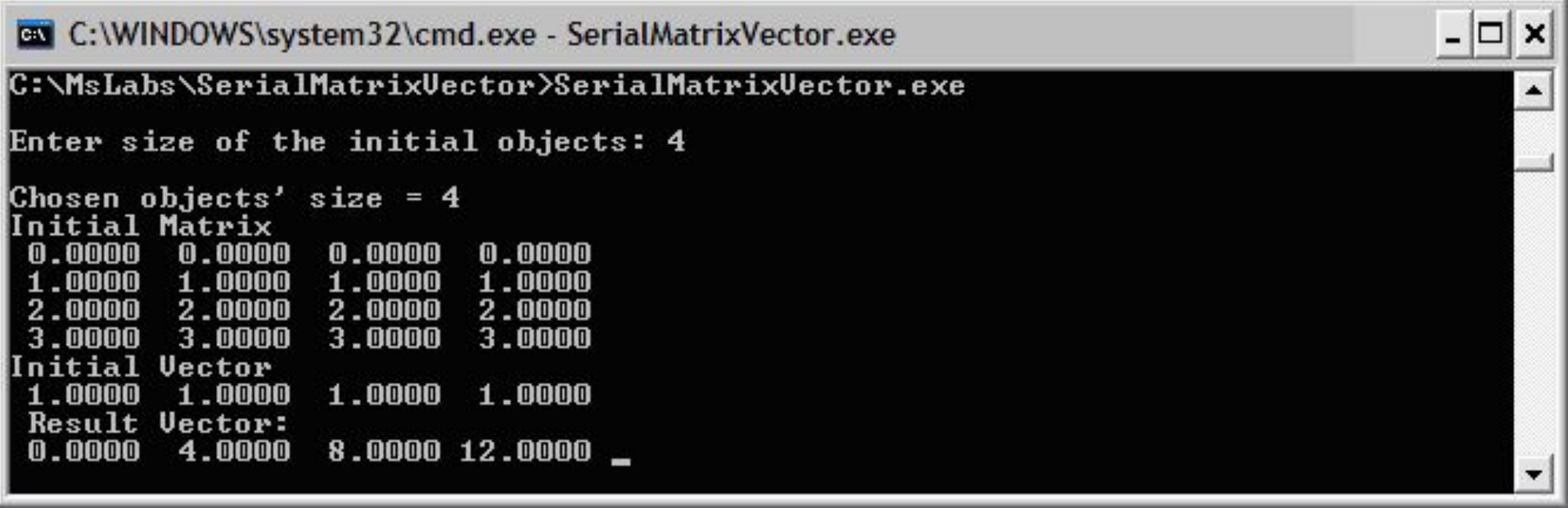

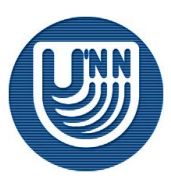

#### ❑ **Задание 5** – Проведение вычислительных экспериментов:

- Замените вызов функции *DummyDataInitialization* на *RandomDataInitialization* в функции *ProcessInitialization*,
- Добавьте вычисление и вывод времени выполнения умножения,
- Измерьте времена работы алгоритма умножения матрицы на вектор при различных количествах исходных данных,
- Заполните таблицу результатов вычислений

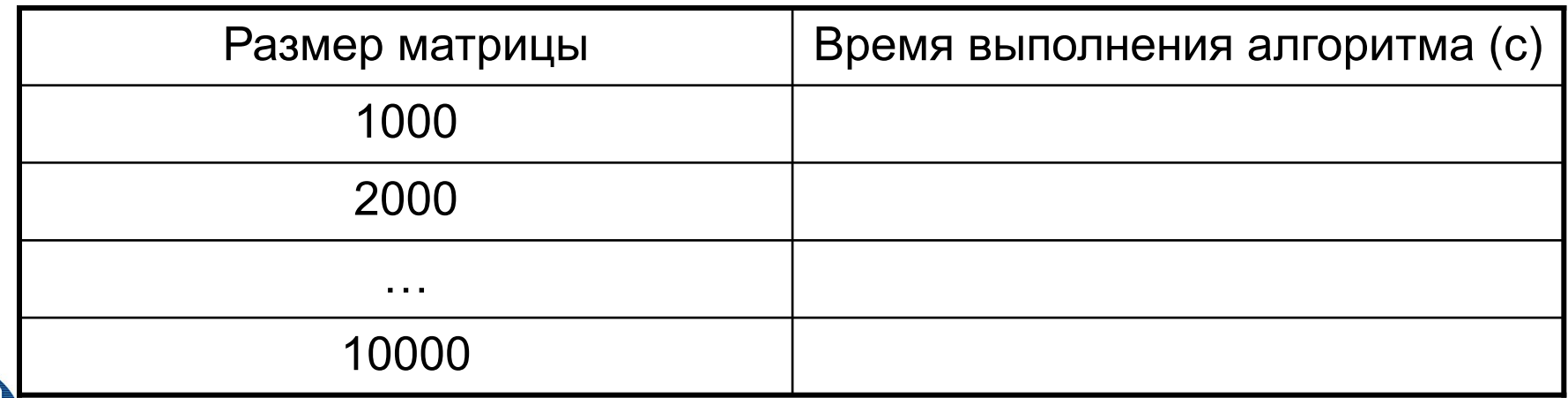

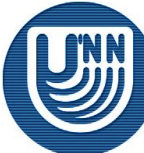

#### **Упражнение 3: Способы распределения данных…**

Непрерывное (последовательное) распределение

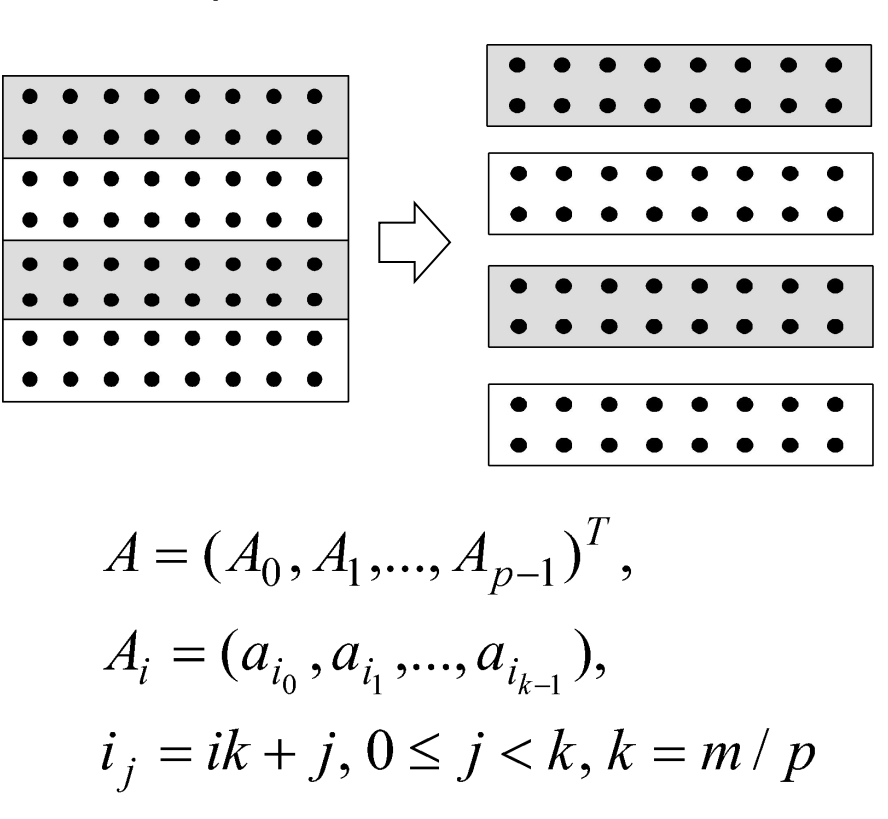

горизонтальные полосы вертикальные полосы

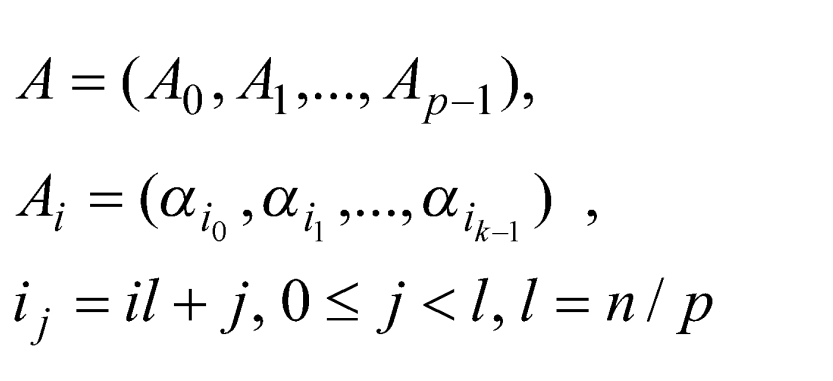

 $(\alpha_j, 0 \le i < m,$ - столбцы матрицы А)

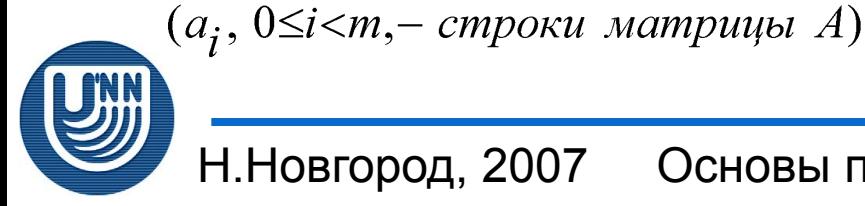

Н.Новгород, 2007

Основы параллельных вычислений: Умножение  $\alpha$ truulus boktor  $\odot$   $\Box$ ortoru $\Box$   $\Box$ 

#### **Упражнение 3: Способы распределения данных…**

Чередующееся (цикличное) горизонтальное разбиение

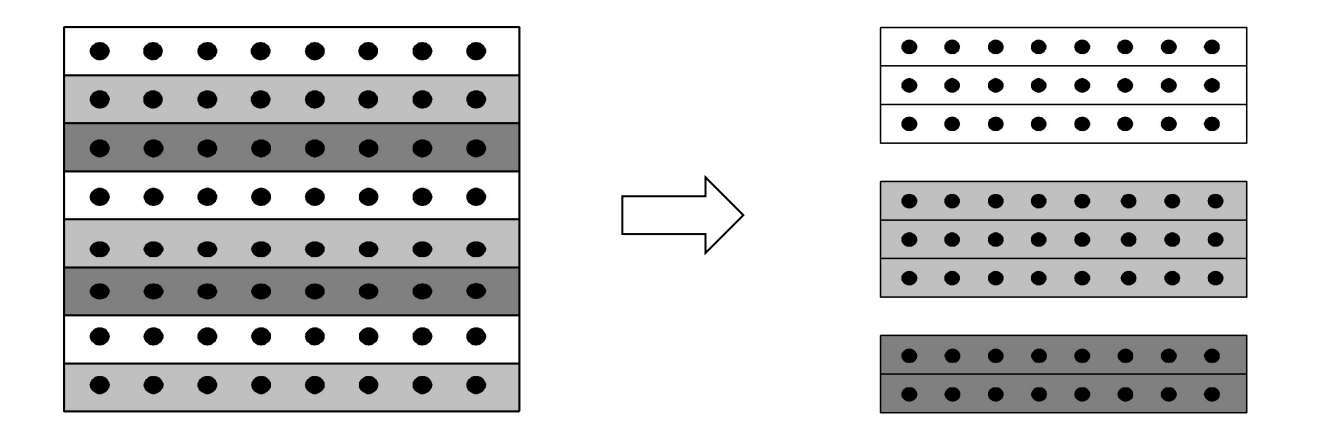

$$
A = (A_0, A_2, ..., A_{p-1})^T,
$$
  
\n
$$
A_i = (a_{i_0}, a_{i_1}, ..., a_{i_{k-1}}),
$$
  
\n
$$
i_j = i + j p, 0 \le j < k, k = m / p
$$

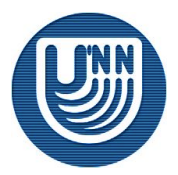

Н.Новгород, 2007

Основы параллельных вычислений: Умножение  $M$ g Terryulu i ua boktop  $\bigcirc$   $\bigcirc$  Forton,  $D$   $\Pi$ 

#### **Упражнение 3: Способы распределения данных**

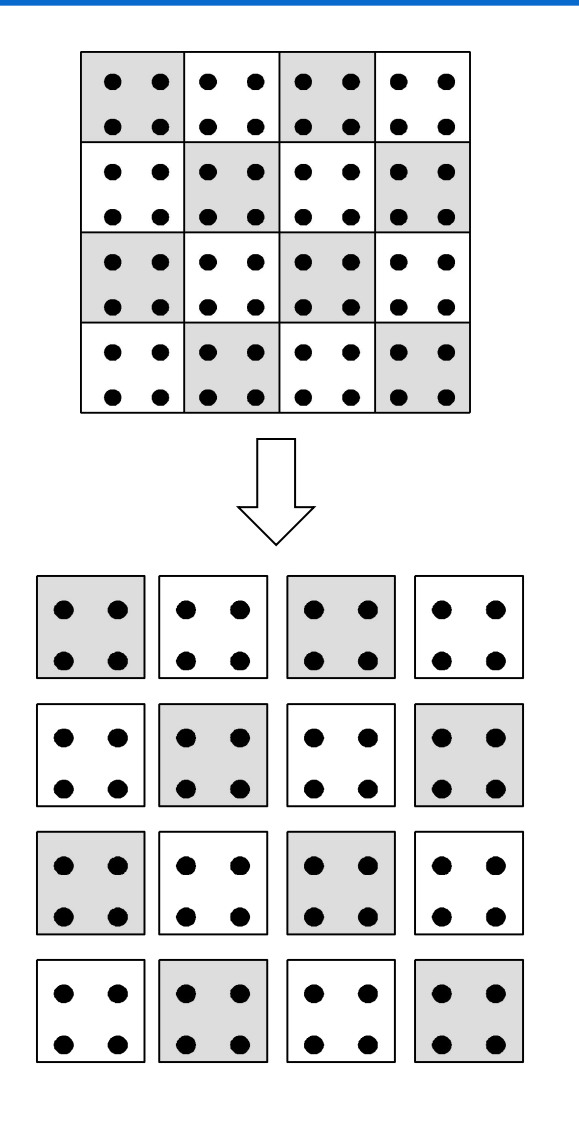

$$
A = \begin{pmatrix} A_{00} & A_{02} & \dots A_{0q-1} \\ & \dots & \\ A_{s-11} & A_{s-12} & \dots A_{s-1q-1} \end{pmatrix},
$$
  

$$
A_{ij} = \begin{pmatrix} a_{i_0j_0} & a_{i_0j_1} & \dots a_{i_0j_{l-1}} \\ & \dots & \\ a_{i_{k-1}j_0} & a_{i_{k-1}j_1} & a_{i_{k-1}j_{l-1}} \end{pmatrix},
$$
  

$$
i_v = ik + v, 0 \le v < k, k = m / s
$$
  

$$
j_u = jl + u, 0 \le u \le l, l = n / q
$$

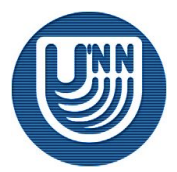

Н.Новгород, 2007

Основы параллельных вычислений: Умножение  $M$ <sup> $\alpha$ </sup> The Bekton  $\odot$   $\Gamma$   $\sim$  D  $\Box$ 

❑ **Распределение данных** – ленточная схема (разбиение матрицы по строкам)

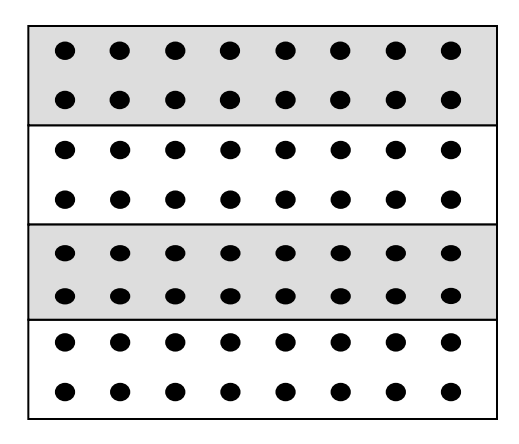

❑ **Базовая подзадача** - операция скалярного умножения одной строки матрицы на вектор

$$
c_i = (a_i, b) = \sum_{j=0}^{n-1} a_{ij} b_j, \ 0 \le i < m
$$

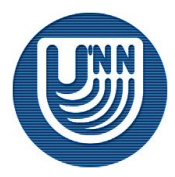

❑ **Схема параллельного выполнения:**

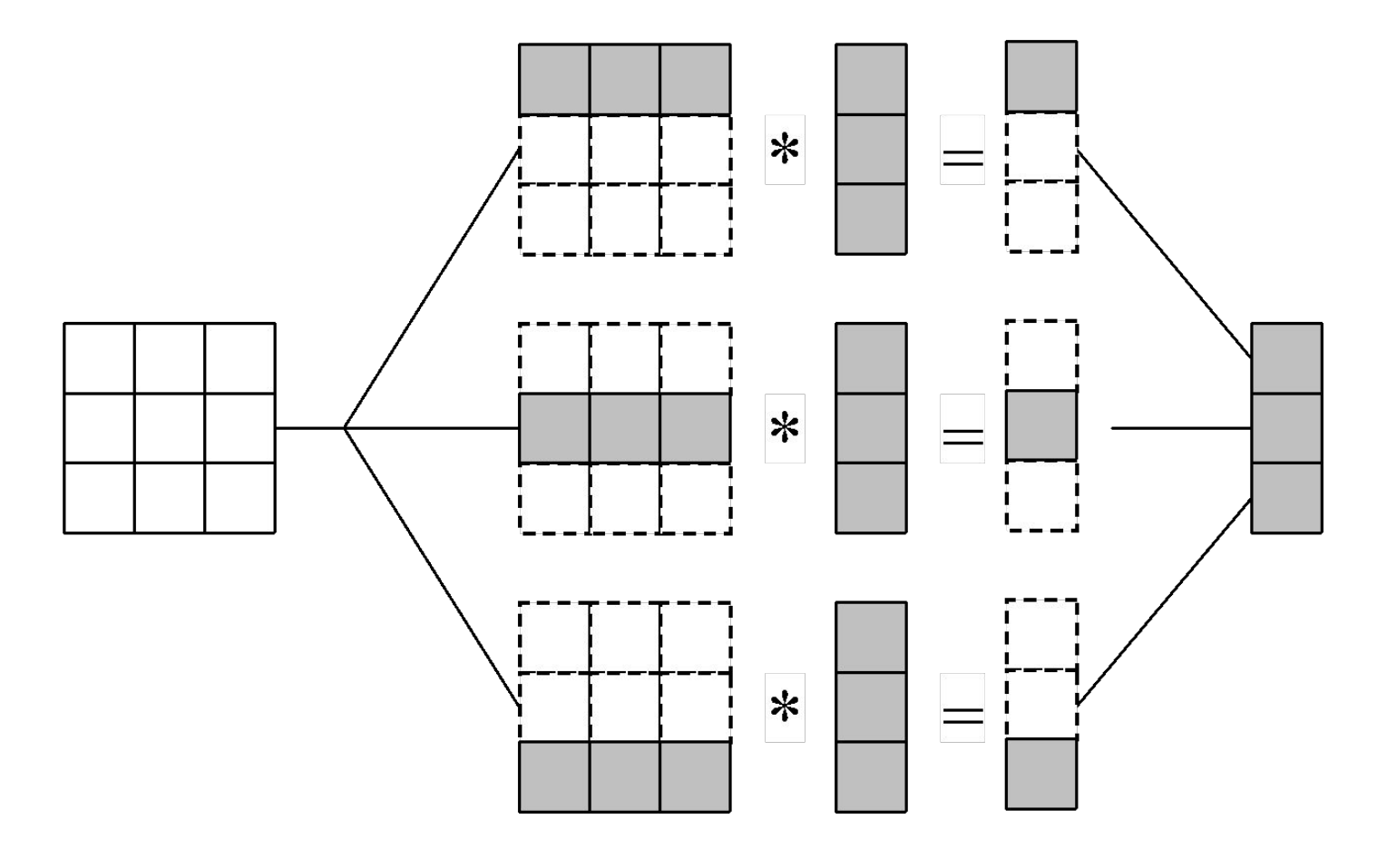

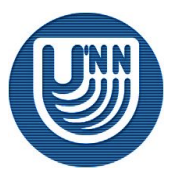

Основы параллельных вычислений: Умножение матрицы на вектор © Гергель В.П.

#### ❑ **Программная реализация:**

```
// Function for calculating matrix-vector multiplication
void ParallelResultCalculation(double* pMatrix, double* pVector, 
   double* pResult, int Size) {
   int i, j; // Loop variables
#pragma omp parallel for private (j)
  for (i=0; i<Size; i++) {
    pResult[i] = 0;for (j=0; j<Size; j++)
       pResult[i] += pMatrix[i*Size+j]*pVector[j];
 }
}
```
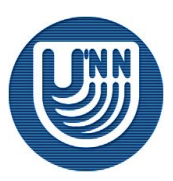

#### ❑ **Проведение вычислительных экспериментов:**

- Добавьте вычисление и вывод времени выполнения параллельного алгоритма умножения матрицы на вектор,
- Проведите вычислительные эксперименты,
- Измерьте времена работы умножения матрицы на вектор при различных количествах исходных данных
- Определите получаемое ускорение,
- Заполните таблицу результатов вычислений

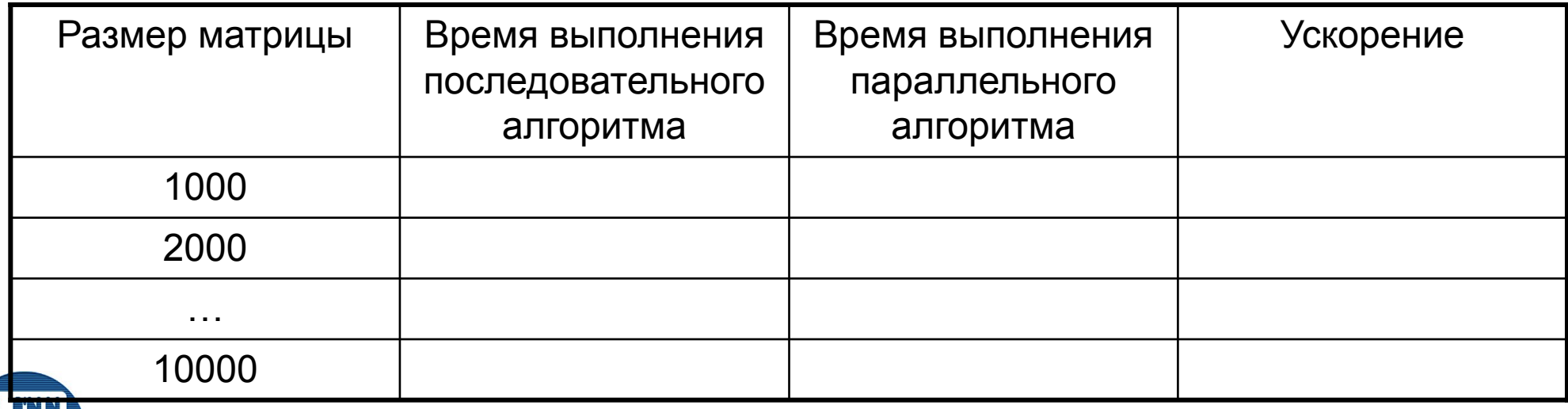

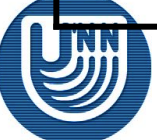

Н.Новгород, 2007

- ❑ Desk-side T-Forge Mini cluster
	- AMD Opteron® 275 2.2 GHz dual core processors
	- RAM 4 GB

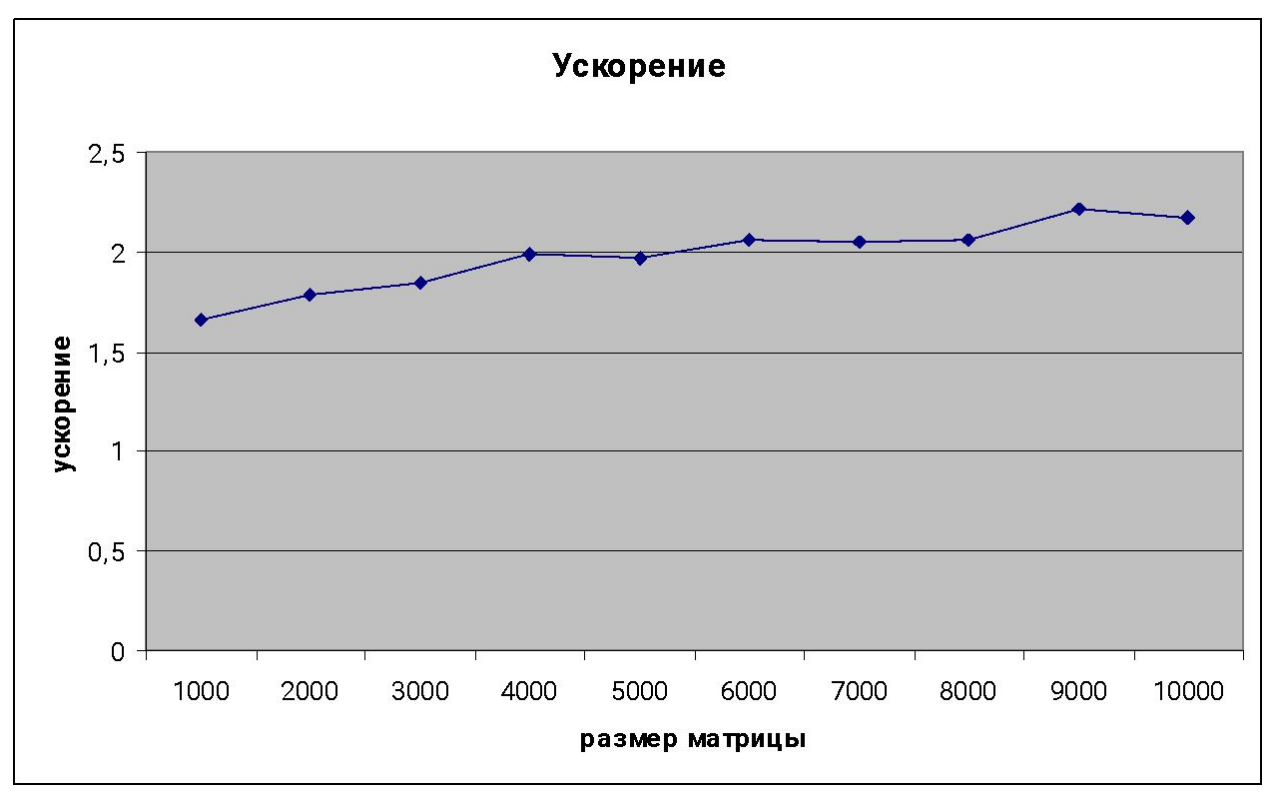

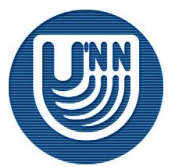

❑ Intel Core 2 CPU 6300 1.86 GHz, 2 GB RAM

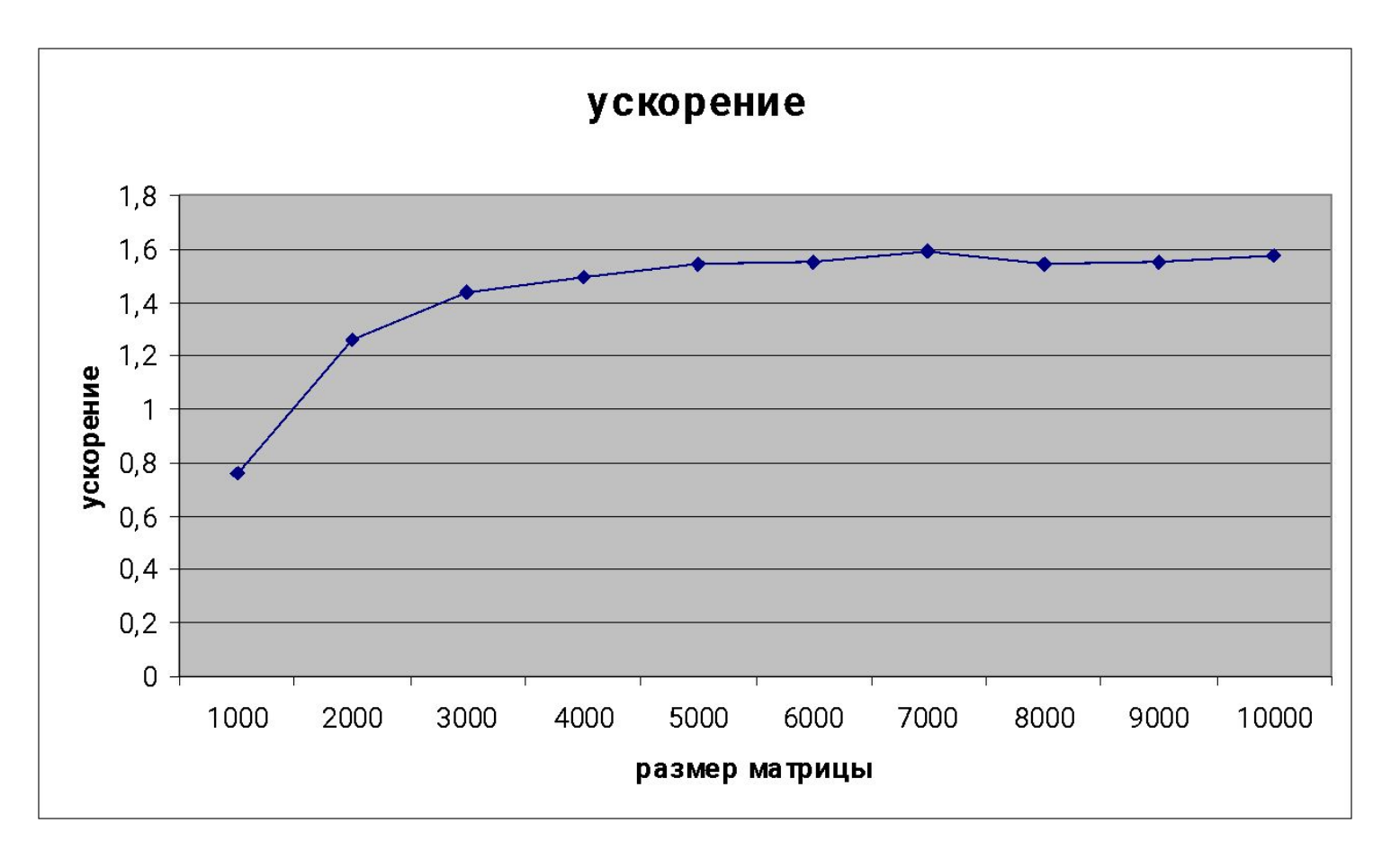

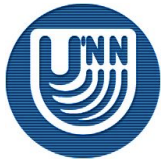

Н.Новгород, 2007

Основы параллельных вычислений: Умножение матрицы на вектор © Гергель В.П.

❑ Pentium D 820 2.8 GHz, 2 GB RAM

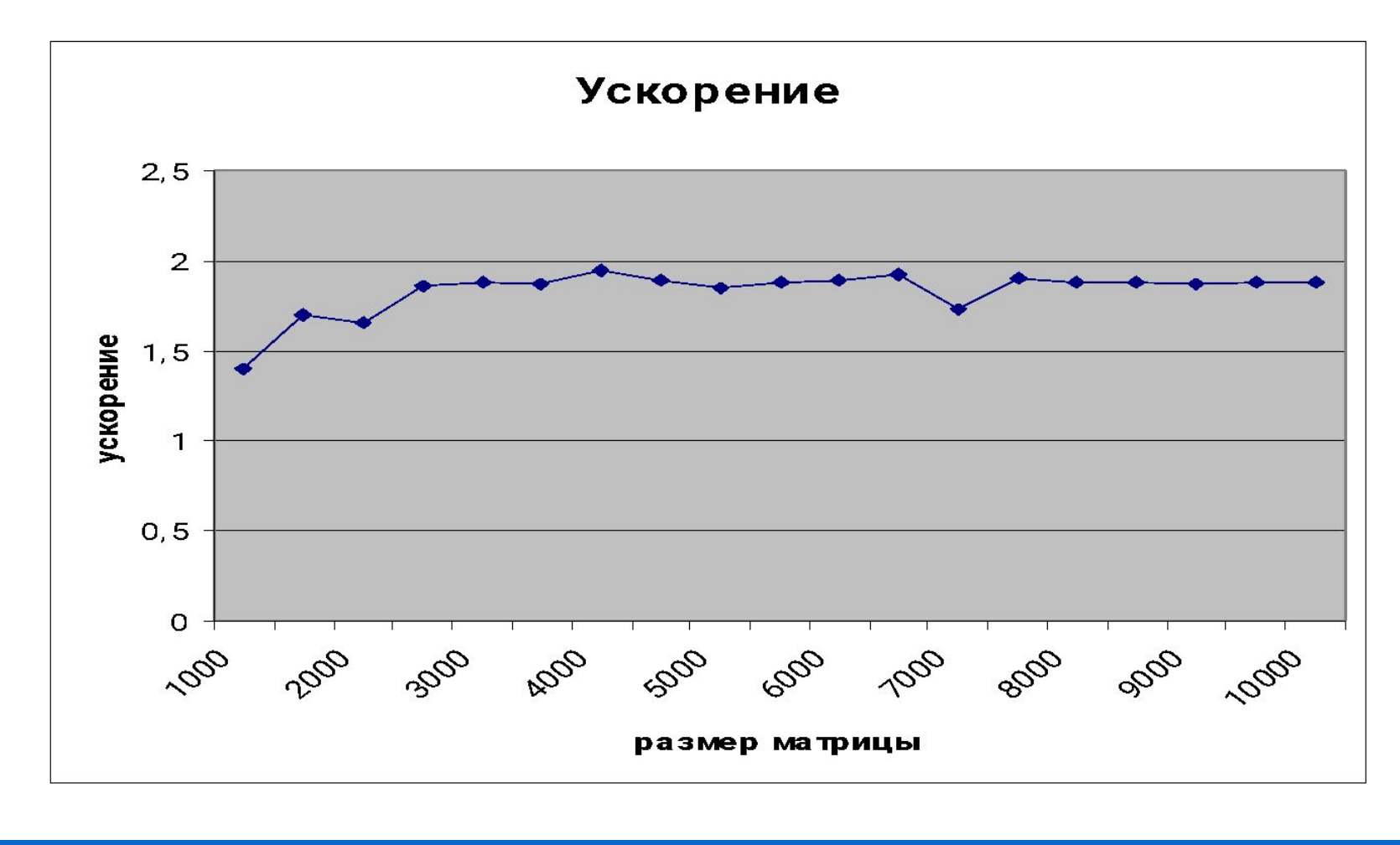

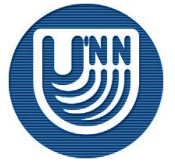

❑ **Распределение данных** – ленточная схема (разбиение матрицы по столбцам)

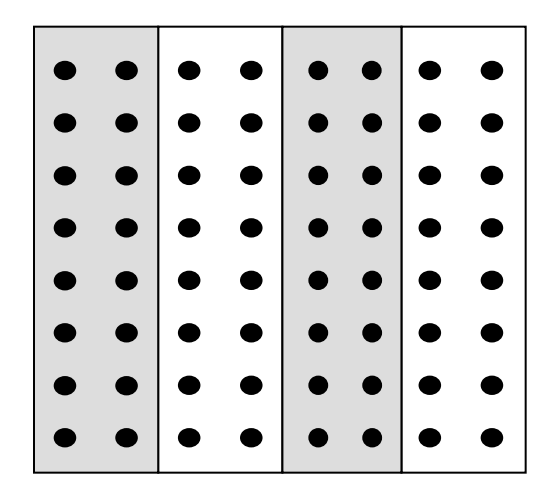

❑ **Базовая подзадача** - операция умножения столбца матрицы *А* на один из элементов вектора *b*

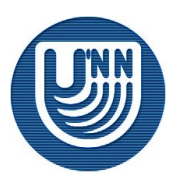

❑ **Схема параллельного выполнения:**

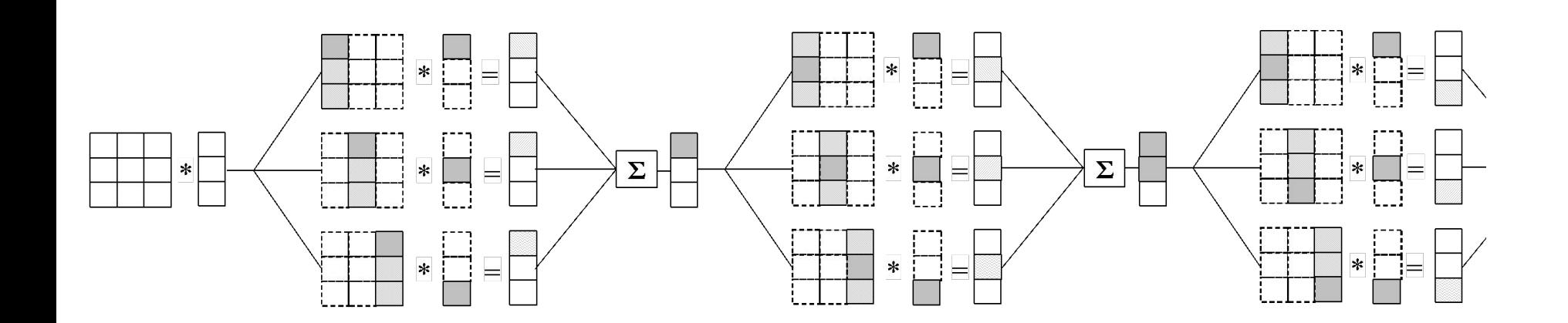

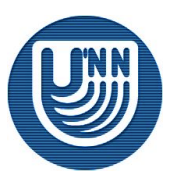

Н.Новгород, 2007

Основы параллельных вычислений: Умножение  $M$ g Terryulu i us boktop  $\bigcirc$   $\bigcirc$  Forton,  $D$   $\Pi$ 

#### ❑ **Программная реализация:**

```
// Function for calculating matrix-vector multiplication
void ParallelResultCalculation(double* pMatrix, double* pVector, 
   double* pResult, int Size) {
   int i, j; // Loop variables
   double IterGlobalSum = 0;
  for (i=0; i<Size; i++) {
     IterGlobalSum = 0;
#pragma omp parallel for reduction(+:IterGlobalSum) 
    for (i=0; j<Size; j++)
       IterGlobalSum += pMatrix[i*Size+j]*pVector[j];
     pResult[i] = IterGlobalSum;
\qquad \qquad \}}
```
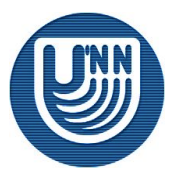

#### ❑ **Проведение вычислительных экспериментов:**

- Добавьте вычисление и вывод времени выполнения параллельного алгоритма умножения матрицы на вектор,
- Проведите вычислительные эксперименты,
- Измерьте времена работы умножения матрицы на вектор при различных количествах исходных данных
- Определите получаемое ускорение,
- Заполните таблицу результатов вычислений

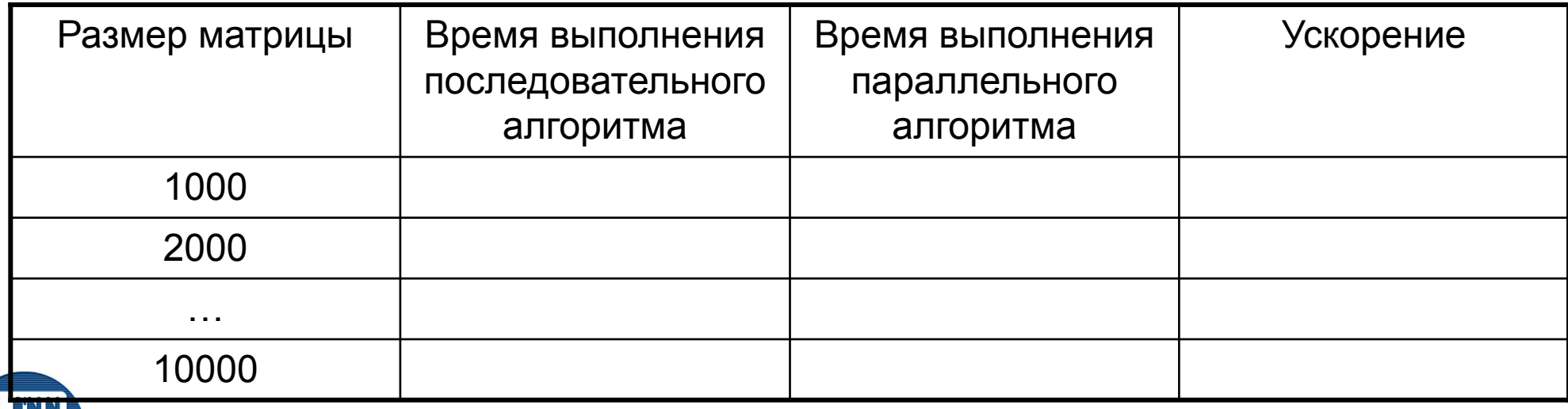

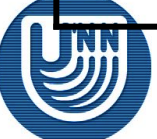

Н.Новгород, 2007

- ❑ Desk-side T-Forge Mini cluster
	- AMD Opteron® 275 2.2 GHz dual core processors
	- RAM 4 GB

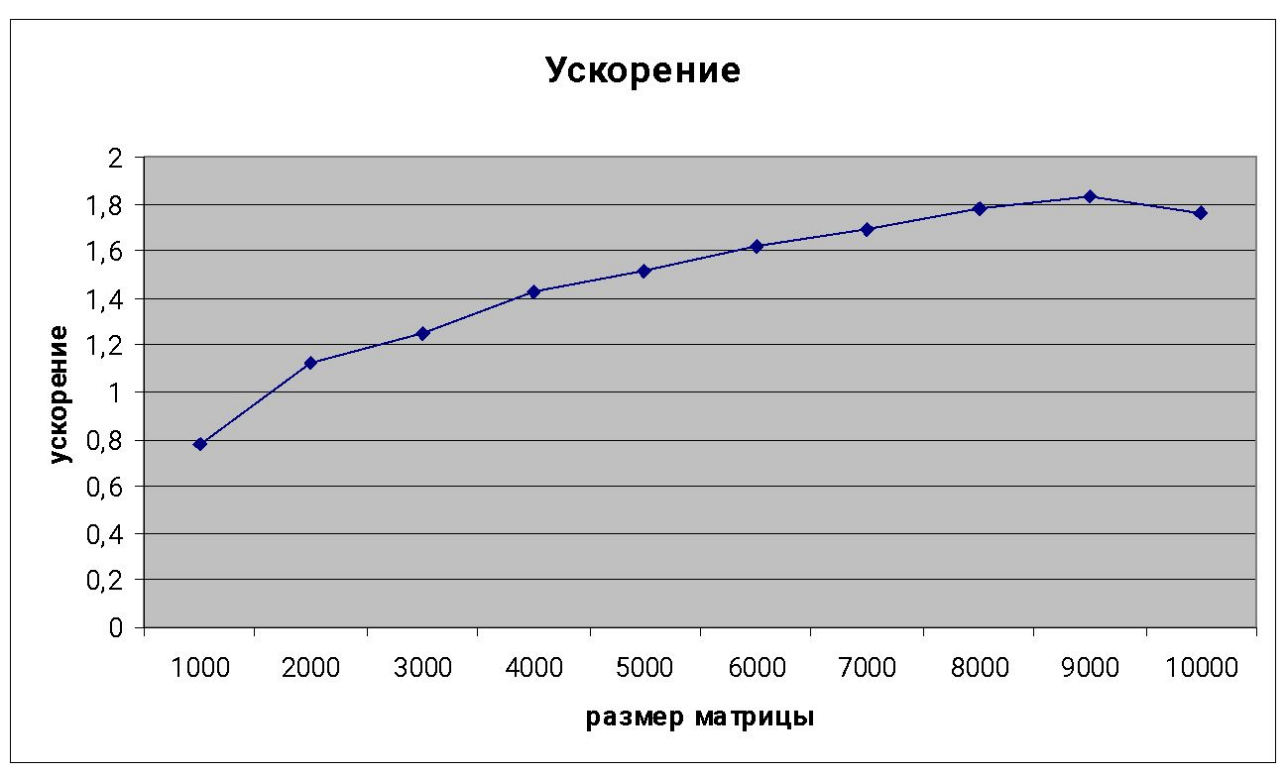

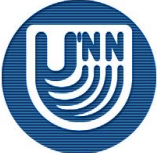

Основы параллельных вычислений: Умножение  $M$ 

❑ Intel Core 2 CPU 6300 1.86 GHz, 2 GB RAM

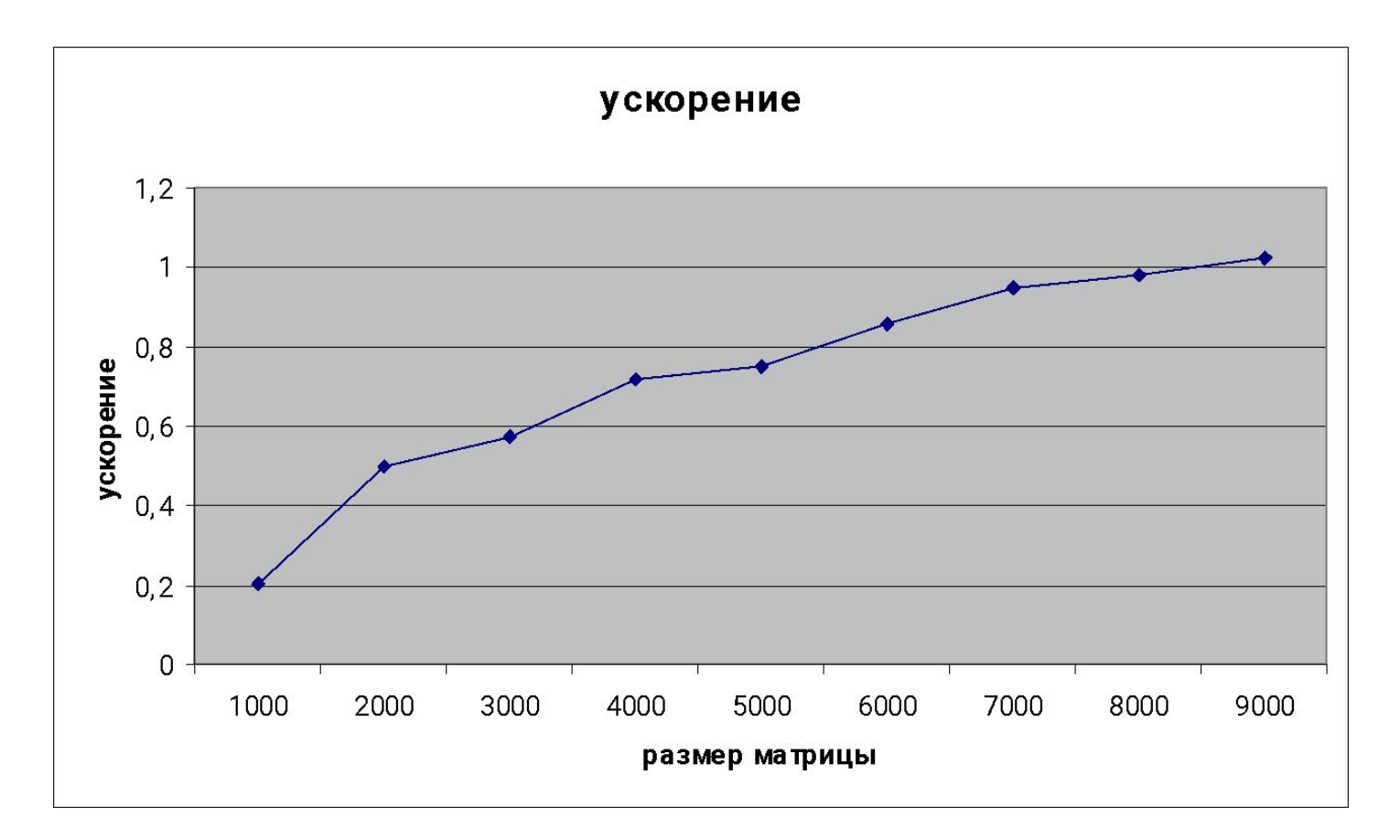

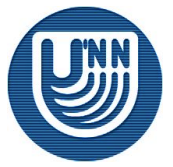

Н.Новгород, 2007 Основы параллельных вычислений: Умножение матрицы на вектор © Гергель В.П.

❑ Pentium D 820 2.8 GHz, 2 GB RAM

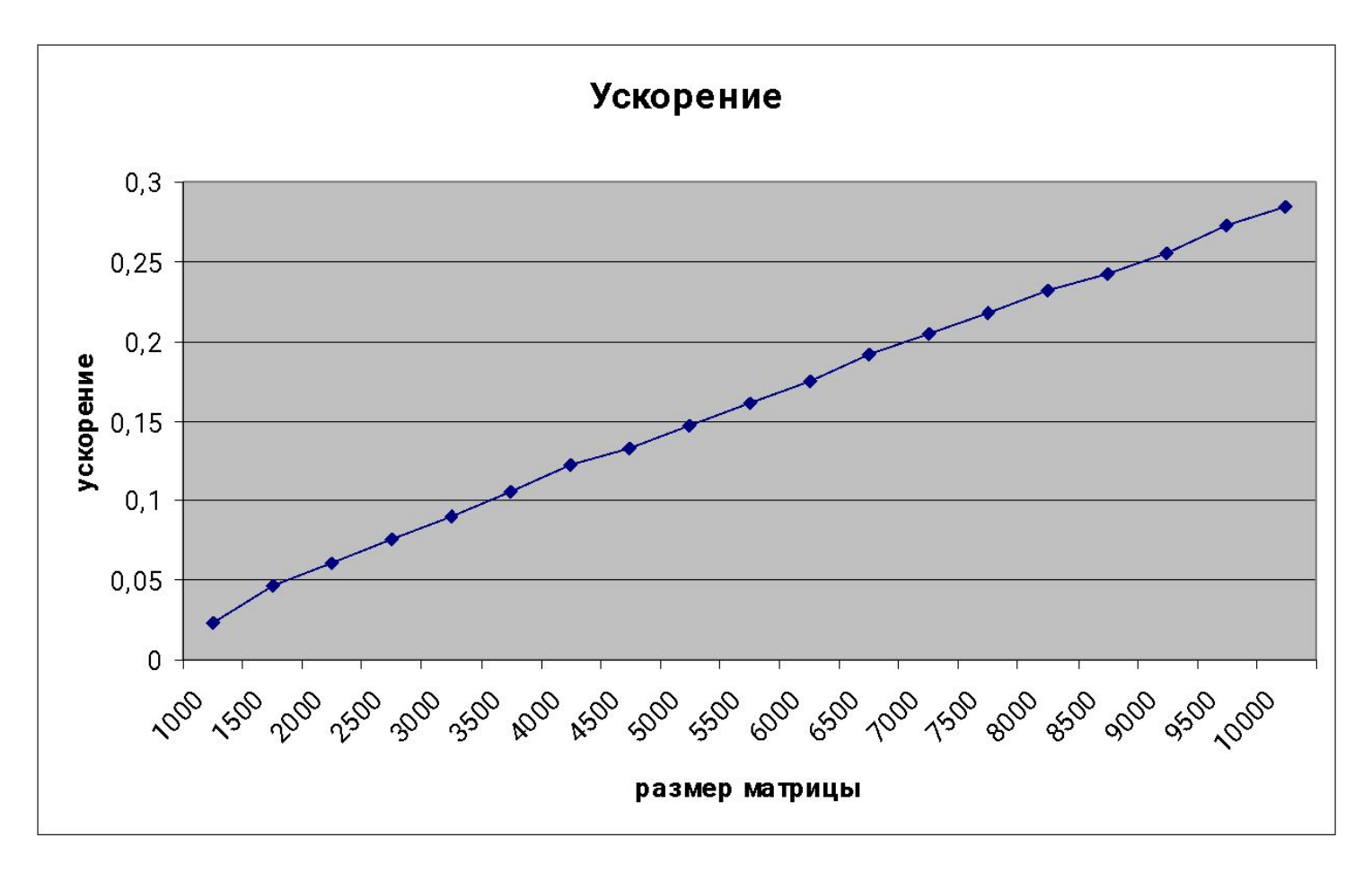

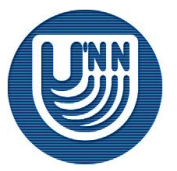

❑ **Распределение данных** – блочная схема

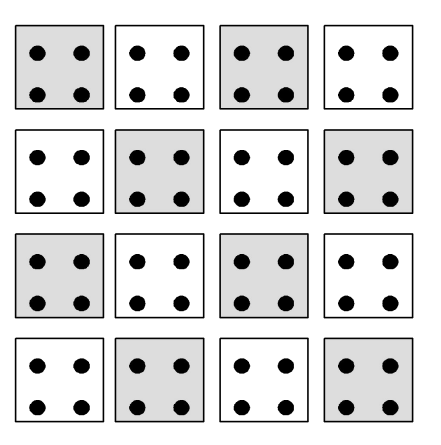

❑ **Базовая подзадача** – умножение блока матрицы *A* на блок вектора *b*

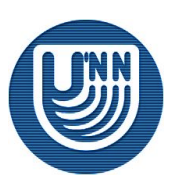

г.

❑ **Схема параллельного выполнения:**

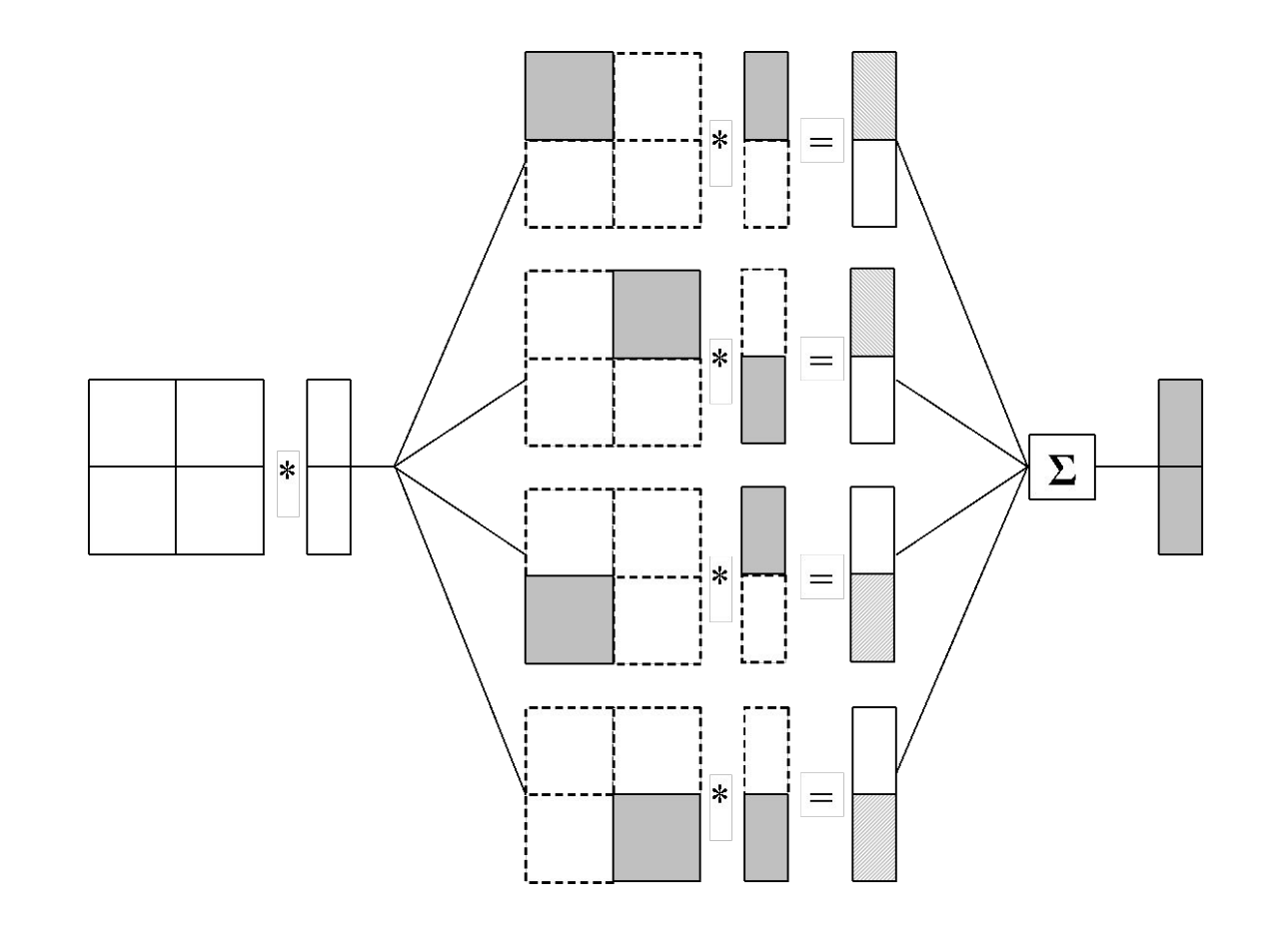

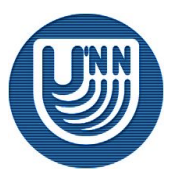

Основы параллельных вычислений: Умножение матрицы на вектор © Гергель В.П.

- ❑ **Программная реализация**
	- Code

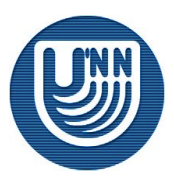

#### ❑ **Проведение вычислительных экспериментов:**

- Добавьте вычисление и вывод времени выполнения параллельного алгоритма умножения матрицы на вектор,
- Проведите вычислительные эксперименты,
- Измерьте времена работы умножения матрицы на вектор при различных количествах исходных данных
- Определите получаемое ускорение,
- Заполните таблицу результатов вычислений

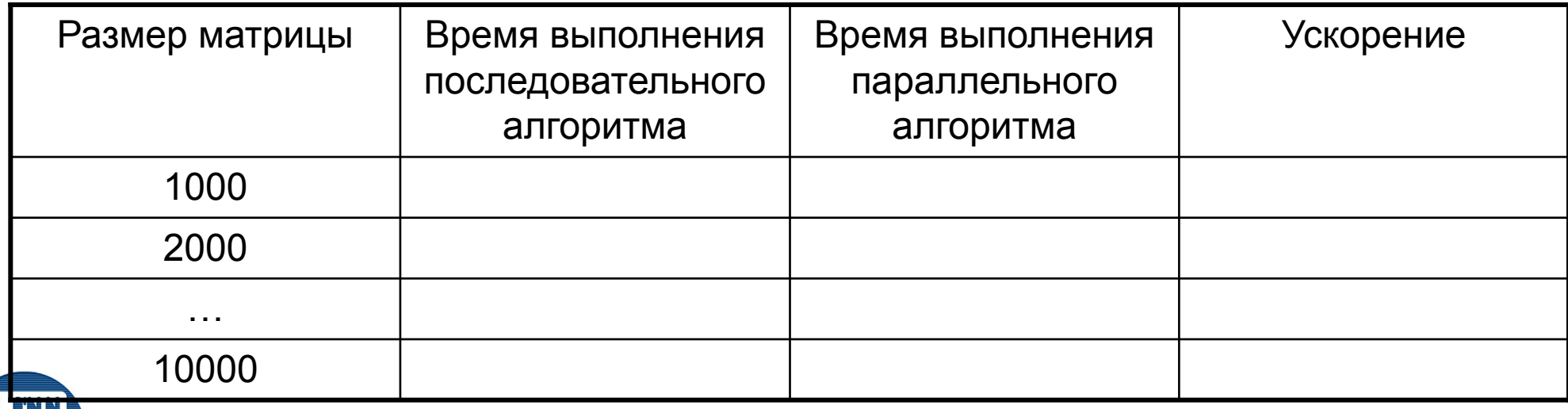

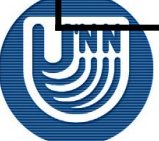

Н.Новгород, 2007

- ❑ Desk-side T-Forge Mini cluster
	- AMD Opteron® 275 2.2 GHz dual core processors
	- RAM 4 GB

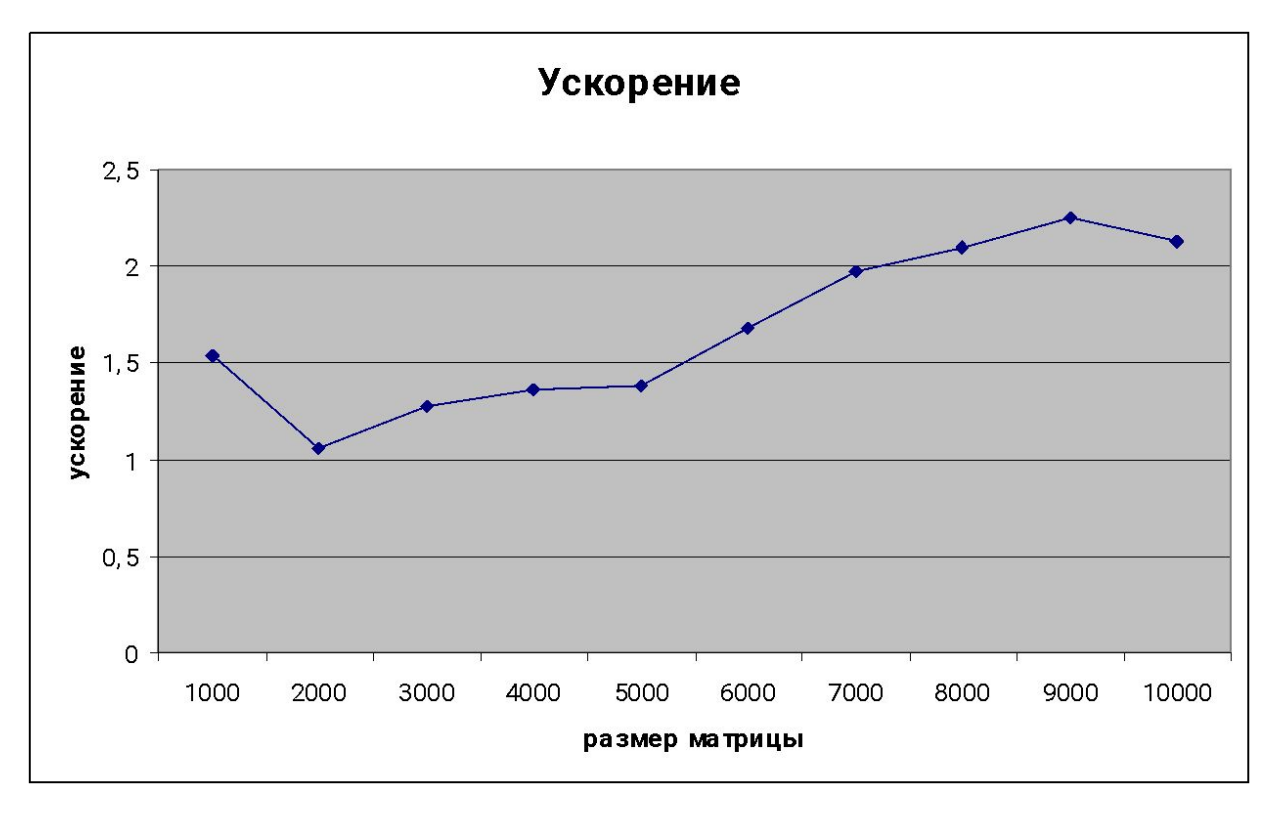

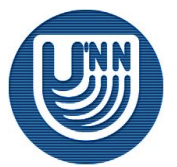

❑ Intel Core 2 CPU 6300 1.86 GHz, 2 GB RAM

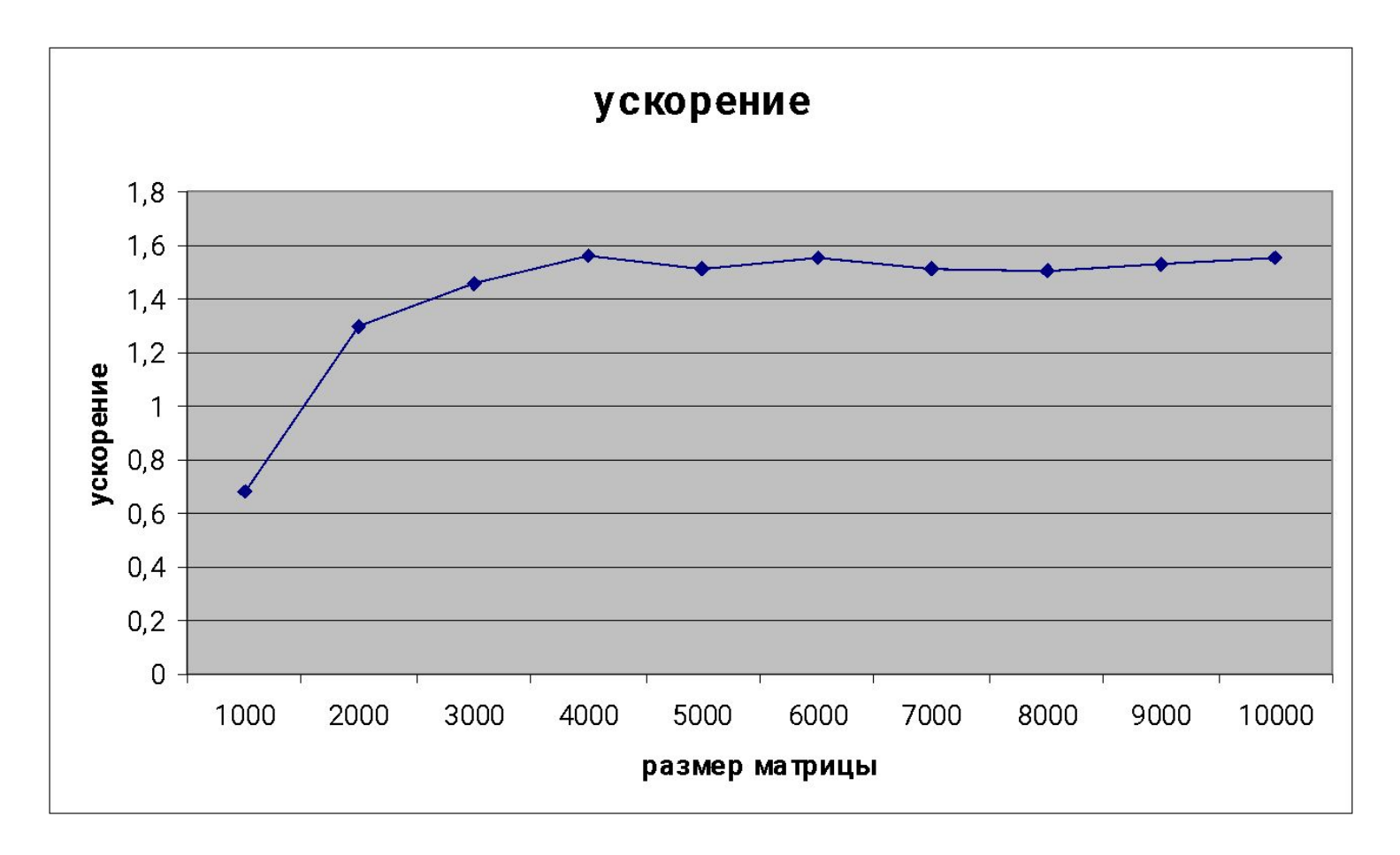

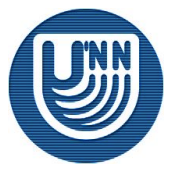

❑ Pentium D 820 2.8 GHz, 2 GB RAM

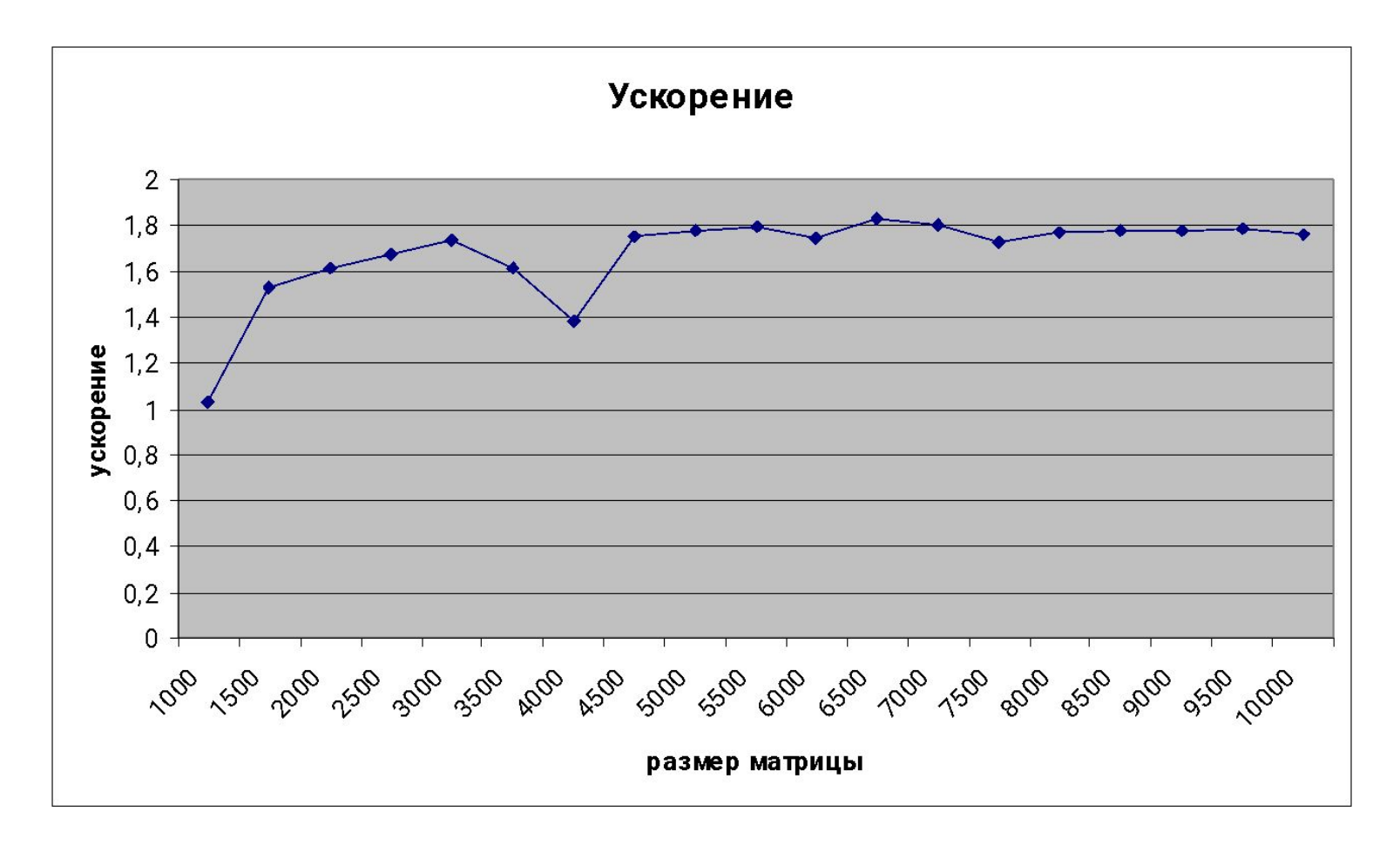

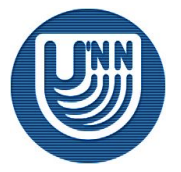

## **Заключение**

- Рассмотрен три метода параллельного выполнения умножения матрицы на вектор
- Разработаны приложения, реализующие последовательный и параллельные алгоритмы умножения матрицы на вектор
- ❑ Проведены вычислительные эксперименты, проведено сравнение последовательного и параллельного алгоритмов

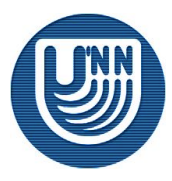

г.